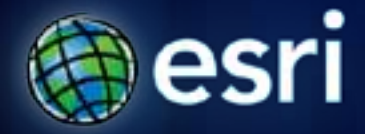

**Esri International User Conference** | **San Diego, CA Technical Workshops** | **July 11 – 15, 2011**

# **3D Analyst – Working with Terrain Datasets**

Lindsay Weitz

# **Content**

- **Overview**
- **Terrain dataset implementation**
- **Terrain dataset analysis**
- **Demonstration**
- **Suggestions**
- **Resources**

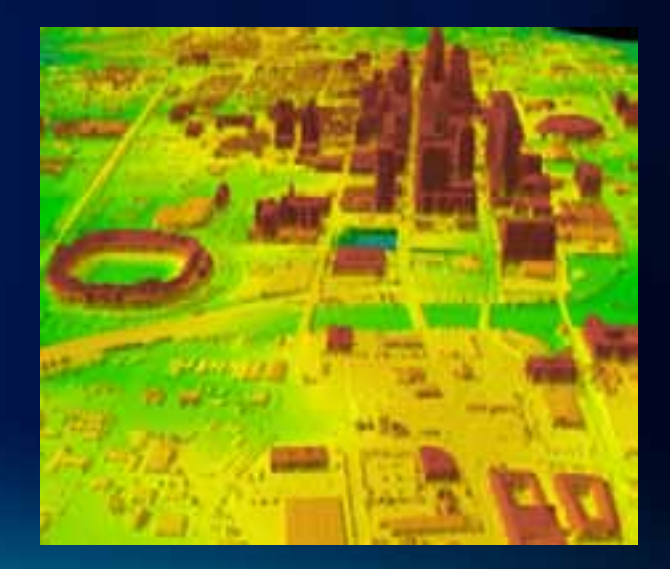

## **Terrain Dataset**

- **A Terrain is a multi-resolution surface created from measurements stored in feature classes**
- **Typical applications:**
	- **Topographic mapping**
	- **Bathymetric mapping**
- **Typical data sources:**
	- **Photogrammetric data**
	- **Lidar**
	- **Sonar**

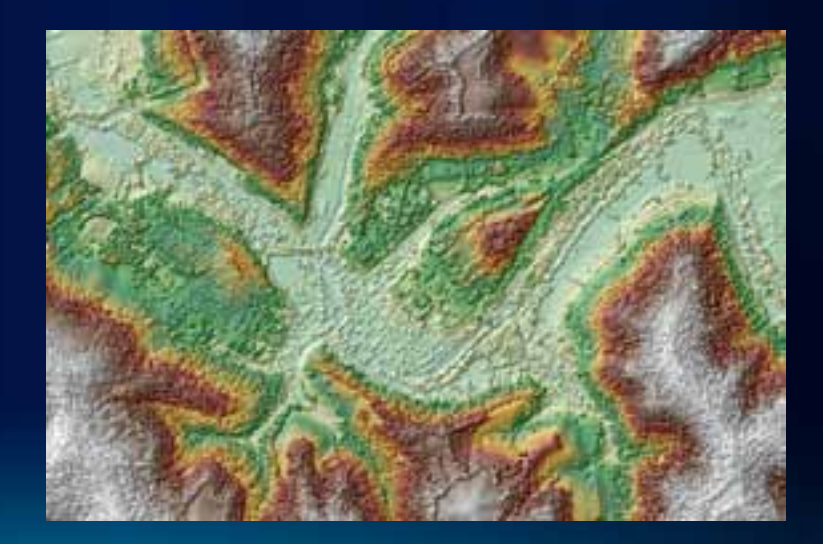

### **Motivating Forces**

#### • **Scalability**

- **Large collections of mass point data (e.g. LIDAR) have been a problem**
- **Data integration**
	- **Need surface to live with source data**
- **Data management**
	- **Database tools**
	- **Editing/update**
	- **Multi-user**

#### **Limitations to Overcome**

- **TINs have an effective limit of 20 million points**
	- **Based on 2GB per process limit of Win32**
	- **It's recommended not to go over 3-5 million**
- **Updating TINs relative to edits of source measurement data is difficult**
	- **They are disconnected**
	- **Easiest thing to do is rebuild from scratch**
- **TINs only support Workstation Arc/Info projections**
- **Rasters are derivative**
	- **Difficult to update without rebuilding from source data**

## **Need for Maintaining Topographic Baseline**

- **Many organizations are charged with keeping accurate and up to date topographic/bathymetric surfaces**
	- **Construction projects/permitting**
	- **Hydrologic/hydraulic modeling**
	- **Navigation**
- **Terrains offer database oriented solution for managing source data from which these surfaces are derived**

## **What are Terrain Datasets?**

- **Terrain datasets live inside feature datasets within the geodatabase**
- **Identify which feature classes participate and how they contribute**
- **Rules specify how features are used to define a surface**

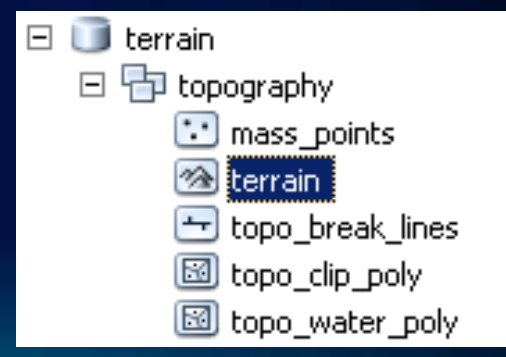

# **Multi-Resolution Surface Model**

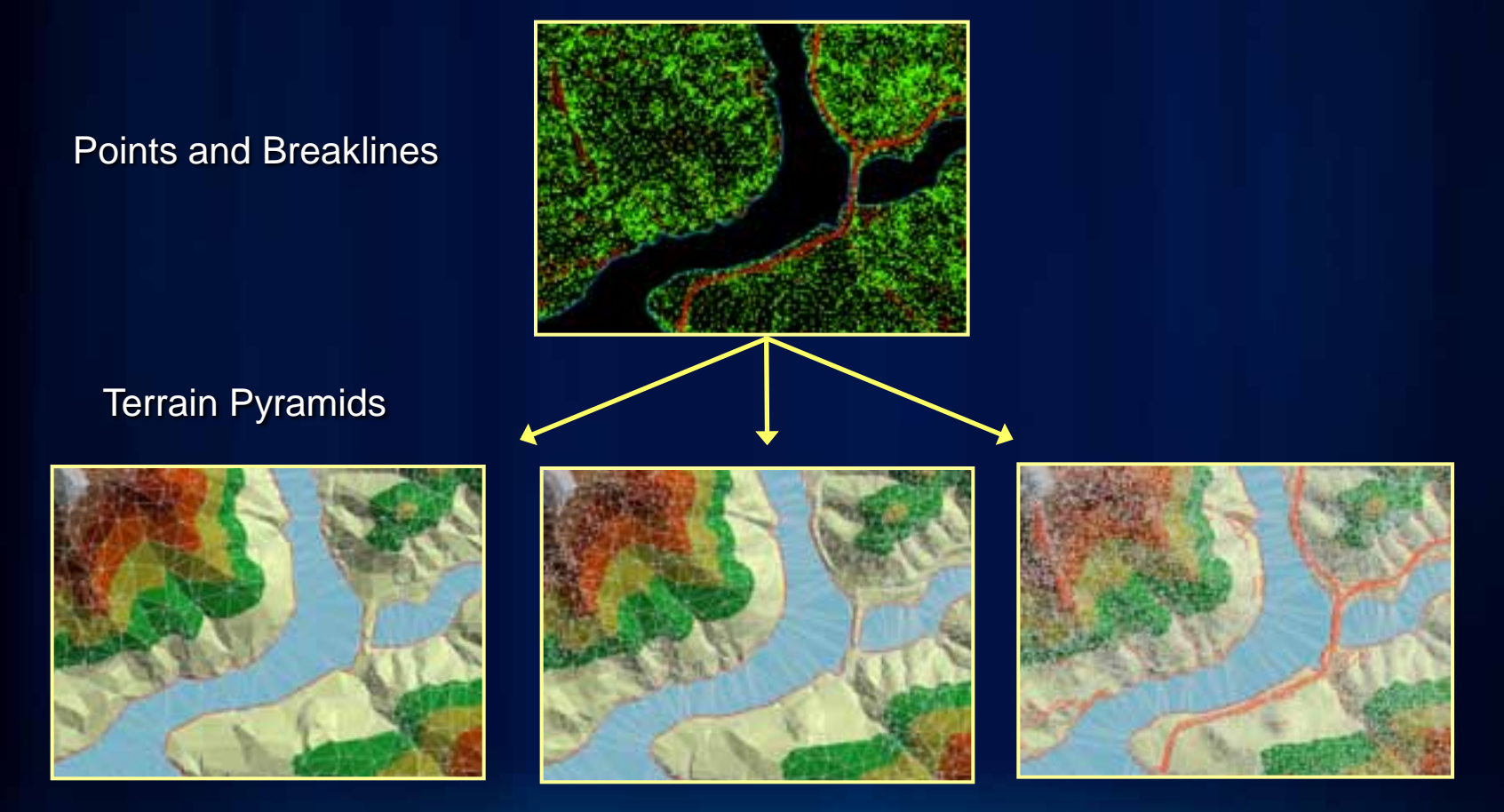

Thinned Point Set **Full Resolution** 

Multi-resolution terrain dataset (TIN structure)

#### **Implementation – Levels of Detail**

- **TIN surface generated on-the-fly for given area of interest and level of detail**
- **Supports point, multipoint, polyline, and polygon based features**
- **Seamless**
- **Fast**
- **Scalable**

## **Implementation - Tiling**

- **Spatial coherence and** *tiling* **(point clustering)**
- **Z tolerance and** *vertical indexing*
- **Measurement update and** *dirty-areas*
- **Localized processing**

# **Implementation - Tiling**

- **Data is structured, internally, into tiles**
- **Spatially coherent parts**
- **Each tile contains a manageable amount of data**
- **Facilitates processing large amounts of data**

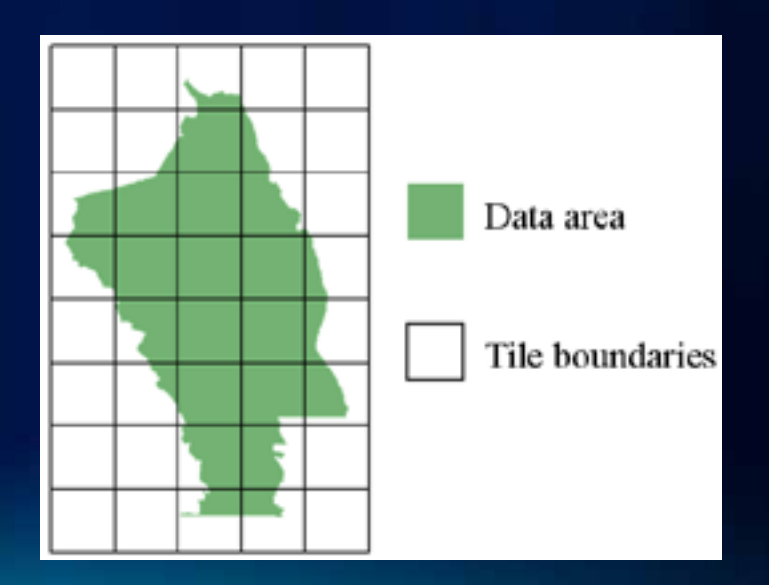

#### **Tile System Definition**

- **Defined by nominal point spacing and coordinate system**
	- **Point spacing controls tile size**
	- **Coordinate system defines origin and extent**
- **Terrain maintains properties that define tile system**
	- **Tile boundaries are not stored**
	- **Mathematically derived on-demand**

## **Preventing/Reducing Tile Artifacts**

- **Problem associated with generic tile based processing**
	- **Interpolation neighborhoods are incomplete around tile boundaries**
	- **Artifacts when merging results of interpolation for multiple tiles**
- **Terrains address this issue automatically**
	- **Overlapped tiles provide a solution**
	- **Since neighborhoods are well defined around neat line boundaries tile derivatives merge seamlessly**

#### **Preventing/Reducing Tile Artifacts**

- **Systems that only use overlapped tiles can still have problem with incomplete or empty tiles**
	- **Occur over water bodies, obscured areas**
- **Terrain handles these problematic tiles automatically by identifying and flagging them as** *composite* **tiles**
	- **Include references to nearest points in surrounding tiles**
	- **Complete surface definition for area represented by tile**

## **Composite Tiles**

**Tile in center is void of samples but references those in neighboring tiles. Triangulation of those points covers the tile.**

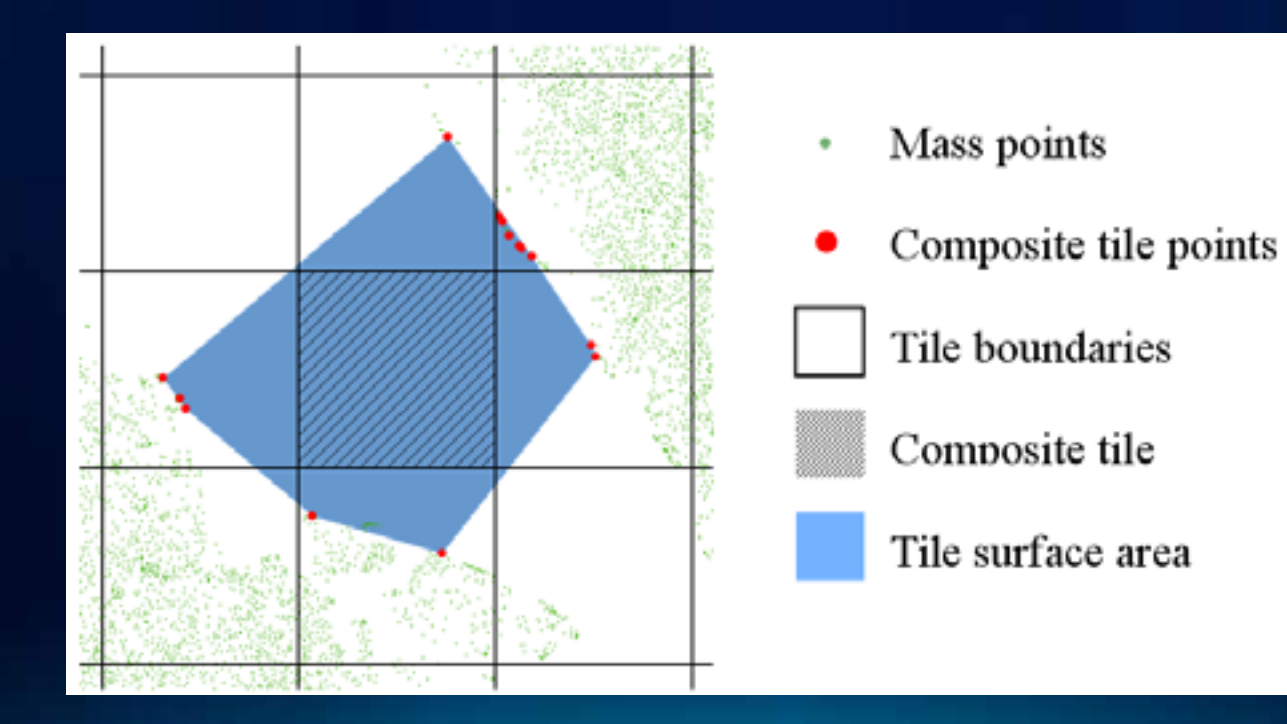

#### **Vector Based Pyramids**

- **Similar to raster pyramids in concept, but comprised of source measurements**
- **Point thinning**
	- **Heavy thinning for coarse levels**
	- **Lighter thinning for more detailed levels**
	- **No thinning at full resolution**
- **User defined scale threshold associated with each level**
- **For analysis as well as display**
- **Two pyramiding techniques: Z Tolerance or Window Size**

#### **Z Tolerance Pyramid**

- **TIN based decimation**
- **Generalized surface, for each pyramid level, within user defined vertical accuracy of full resolution surface**
- **Appropriate for bare earth data**
- **Should not be used with 1st return lidar surfaces (i.e., buildings and vegetation)**

## **Z Tolerance Pyramid**

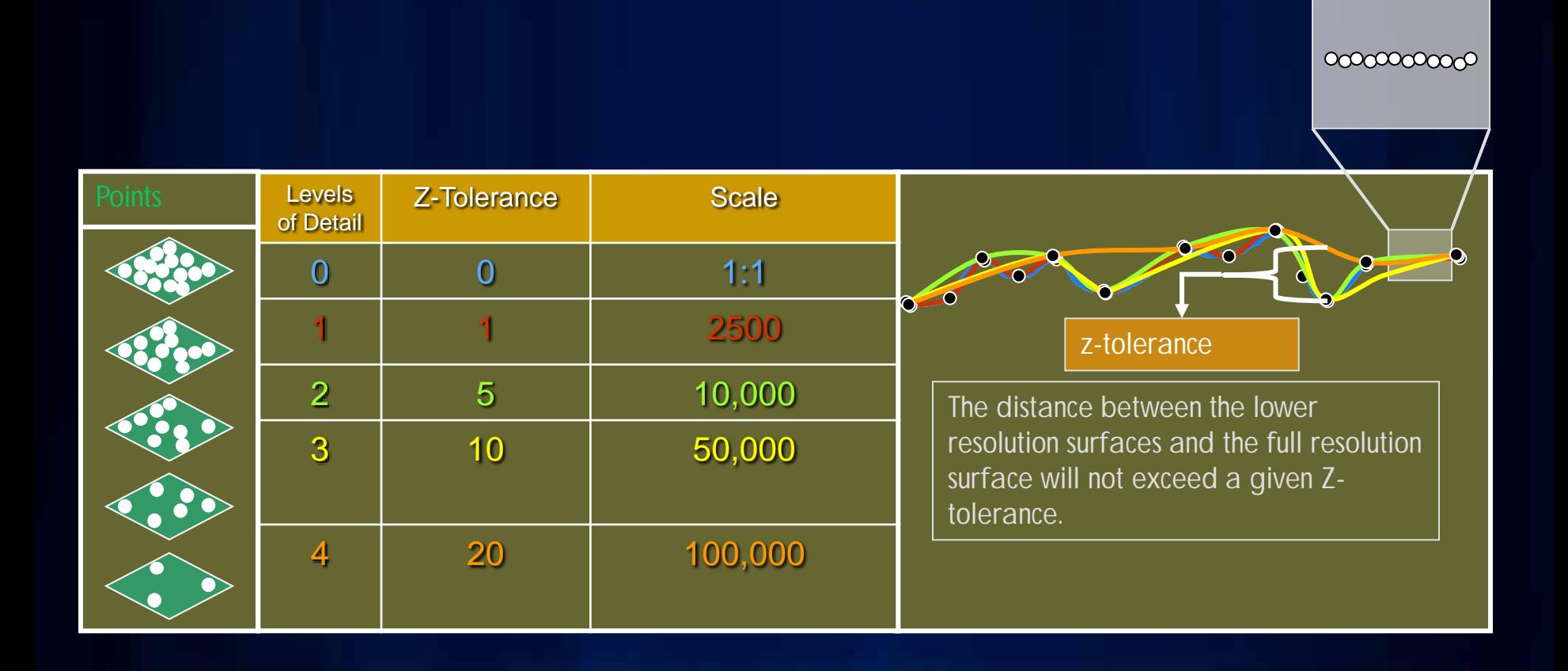

#### **Window Size Pyramid**

- **Simple binning or block filter**
- **Space partitioned into squares and one or two points selected for each square**
- **Selection criteria:**
	- **Min z, max z, min and max z, closest to mean z**
- **Effective for all data types**
- **Should be used with 1st return lidar**

# **Window Size Pyramid**

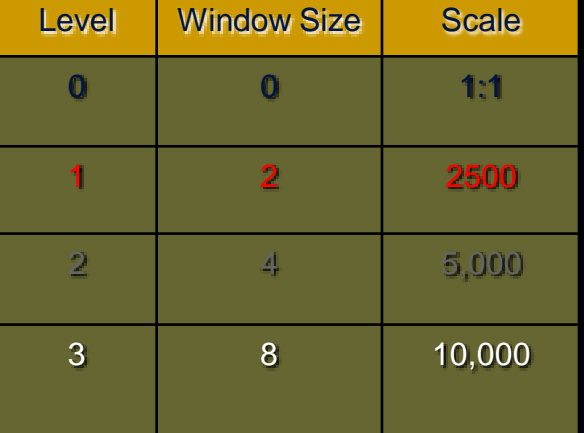

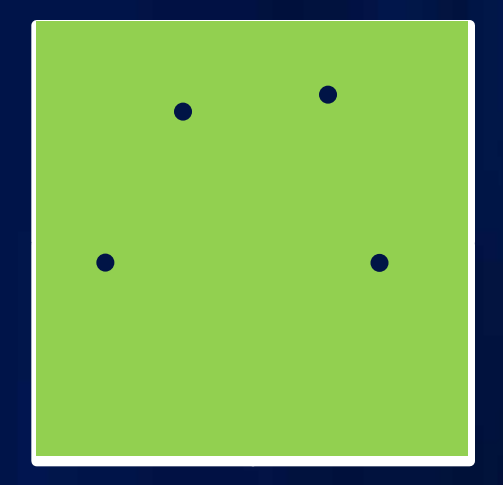

## **Point Clustering**

- **One database row per point is too expensive**
- **Instead, points belonging to same tile and pyramid level are grouped into** *multipoints*
- **A multipoint is stored as an individual shape occupying one database row**
- **Reads and writes become more efficient**
- **Storage cost is reduced**
- **Only measurements are stored, TINs built on-the-fly**

# **Point Clustering**

• **Many points are combined into a shape called a multipoint that is stored using one database row.** 

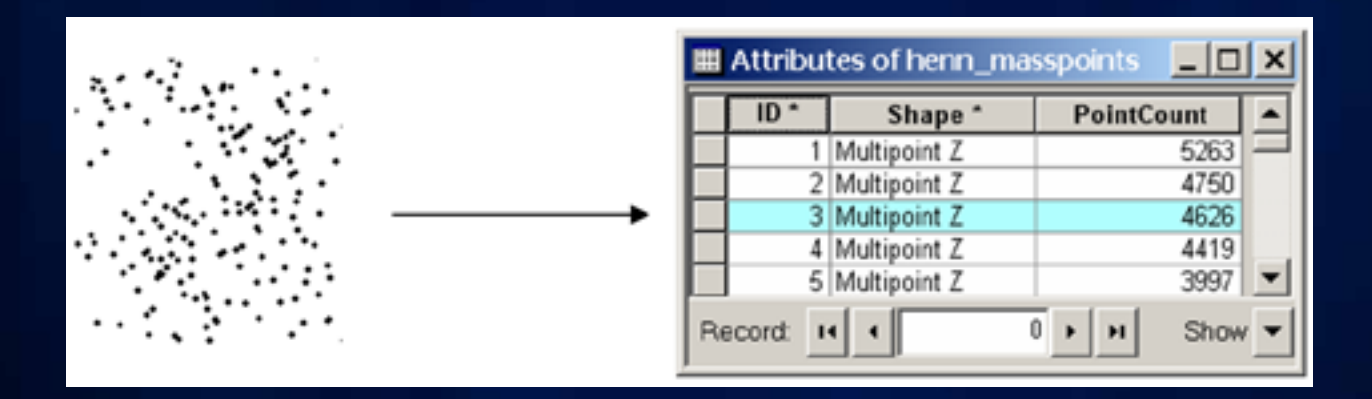

#### **Input Data Formats - LAS**

- **LAS files are industry standard binary format for lidar**
- **Loaded using LAS to Multipoint tool**
- **Benefits**
	- **Avoids pitfall associated with ASCII format points**
	- **Extent, point count, and spatial reference in header**
- **Drawbacks**
	- **Built in metadata is lacking in some areas**
		- **Can't always tell how 'raw' the data is**
		- **Classification codes are not described**

#### **Input Data Formats - ASCII**

- **XYZ, XYZI**
	- **3D points**
	- **Loaded using ASCII3DToFeatureClass GP tool**
- **GENERATE**
	- **3D points, lines, polygons**
	- **Loaded using ASCII3DToFeatureClass GP tool**

## **Handling Lidar (LAS) Attributes**

- **Per point attributes (e.g. return number, class code) optionally stored in BLOBs**
- **A separate BLOB field is used for each attribute**
- **Array of values with one-to-one correspondence with a set of grouped points is stored with points in same database row**

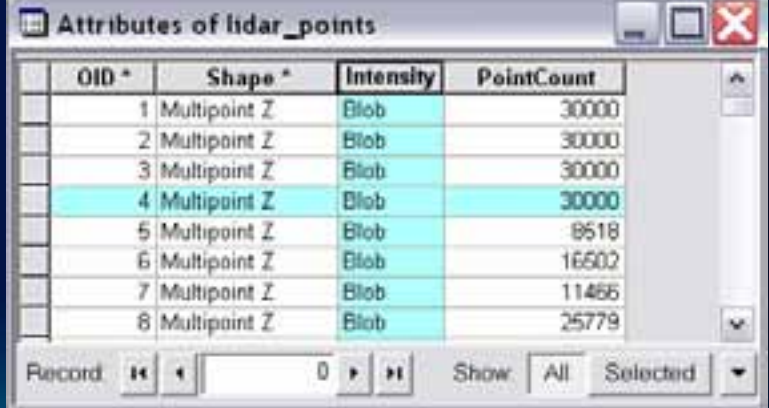

# **Editing**

- **Updates accomplished through edits to source measurements**
	- **Coarse grained area operators to append, remove, replace mass points**
	- **Standard/custom edit tools (e.g. ArcEditor) used to modify polylines, polygons, spot heights**
	- **Terrain rebuild based on dirty-areas**
- **Support for versioning in SDE**

# **Terrain Wizard**

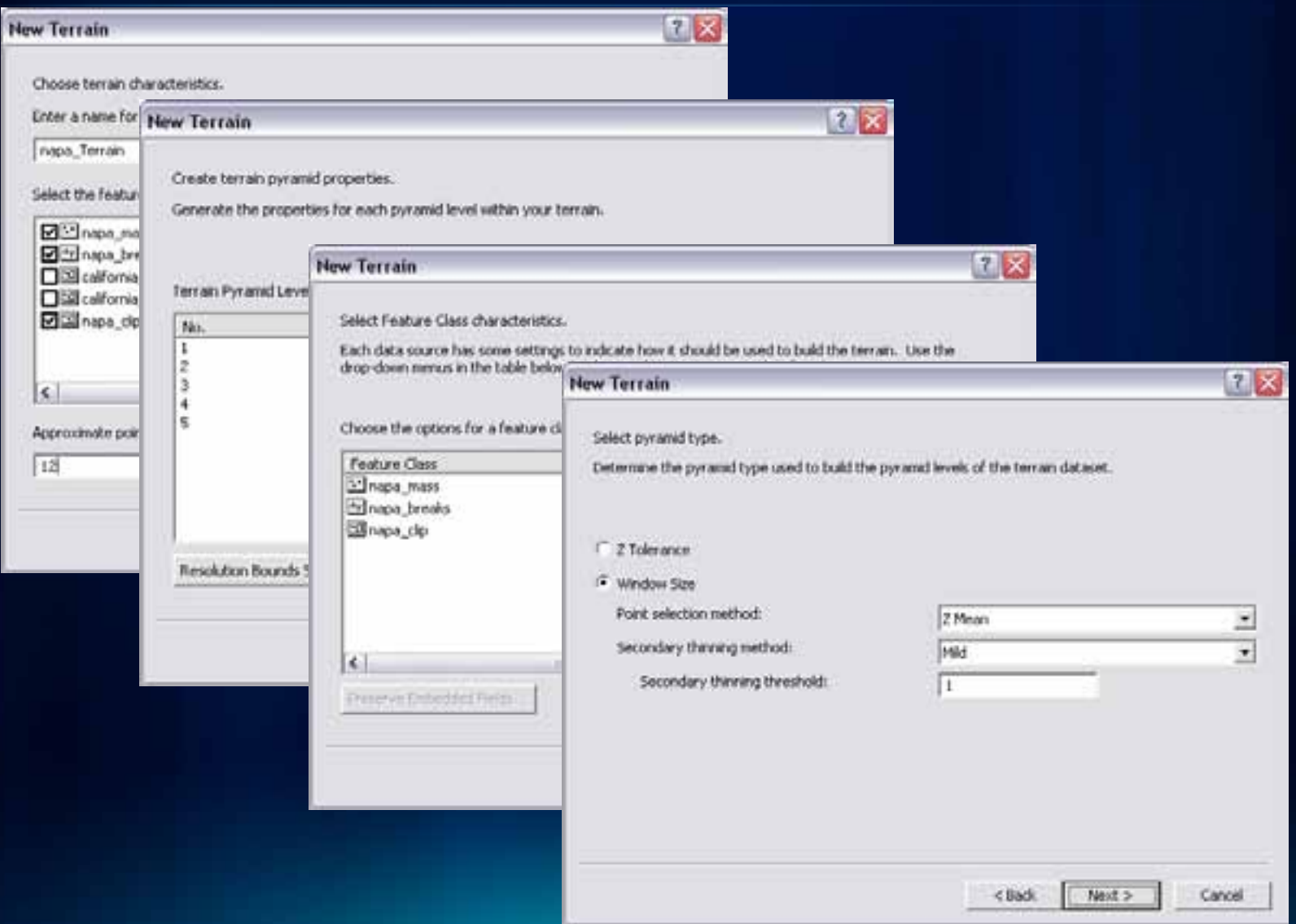

## **Terrain Dataset Layer**

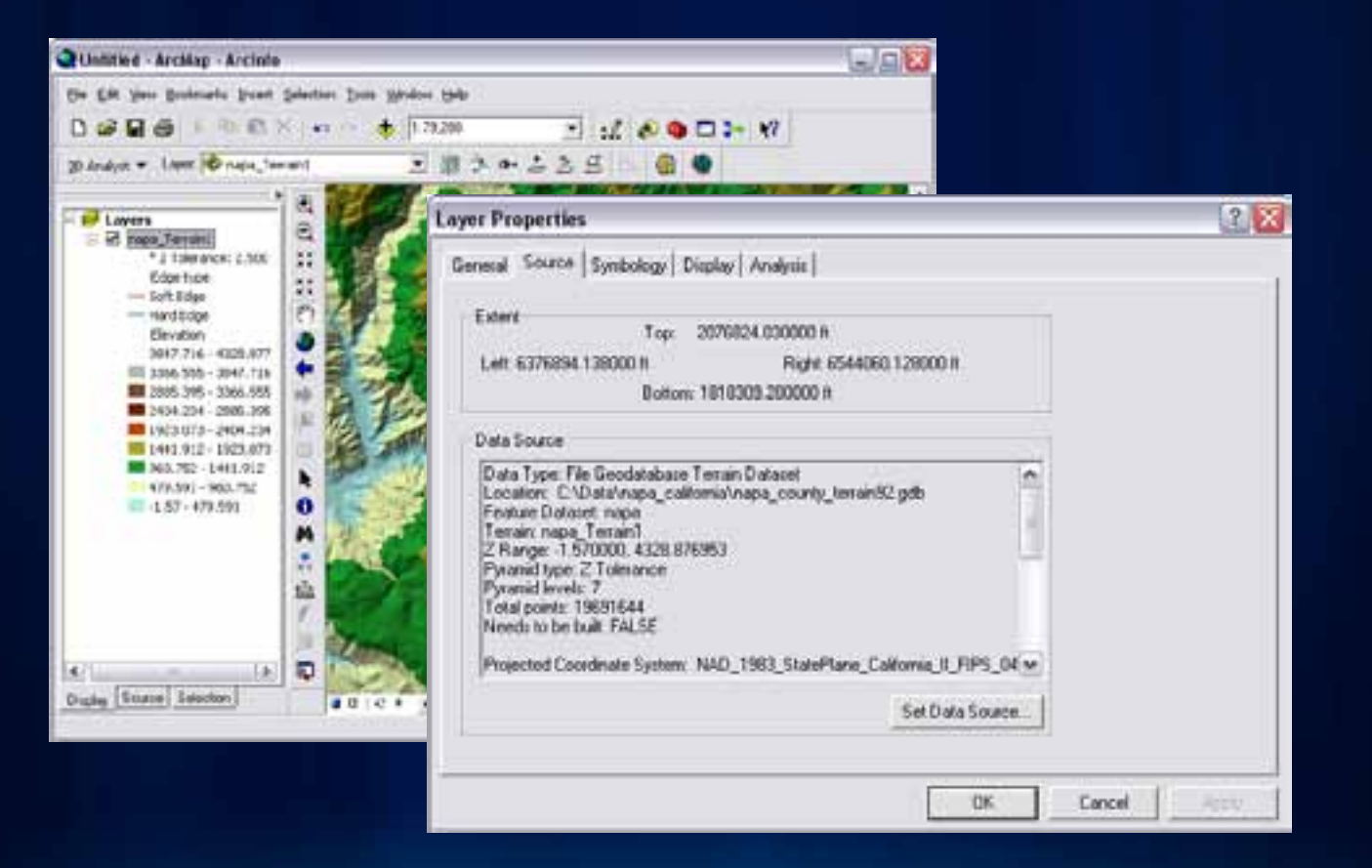

## **Interactive Surface Analysis**

## • **Interactive surface tools** *3D Analyst toolbar in ArcMap*

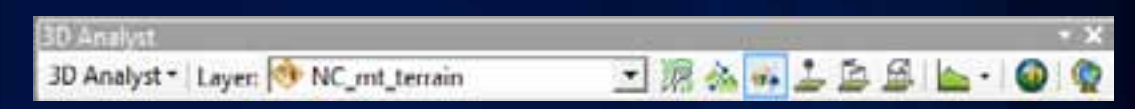

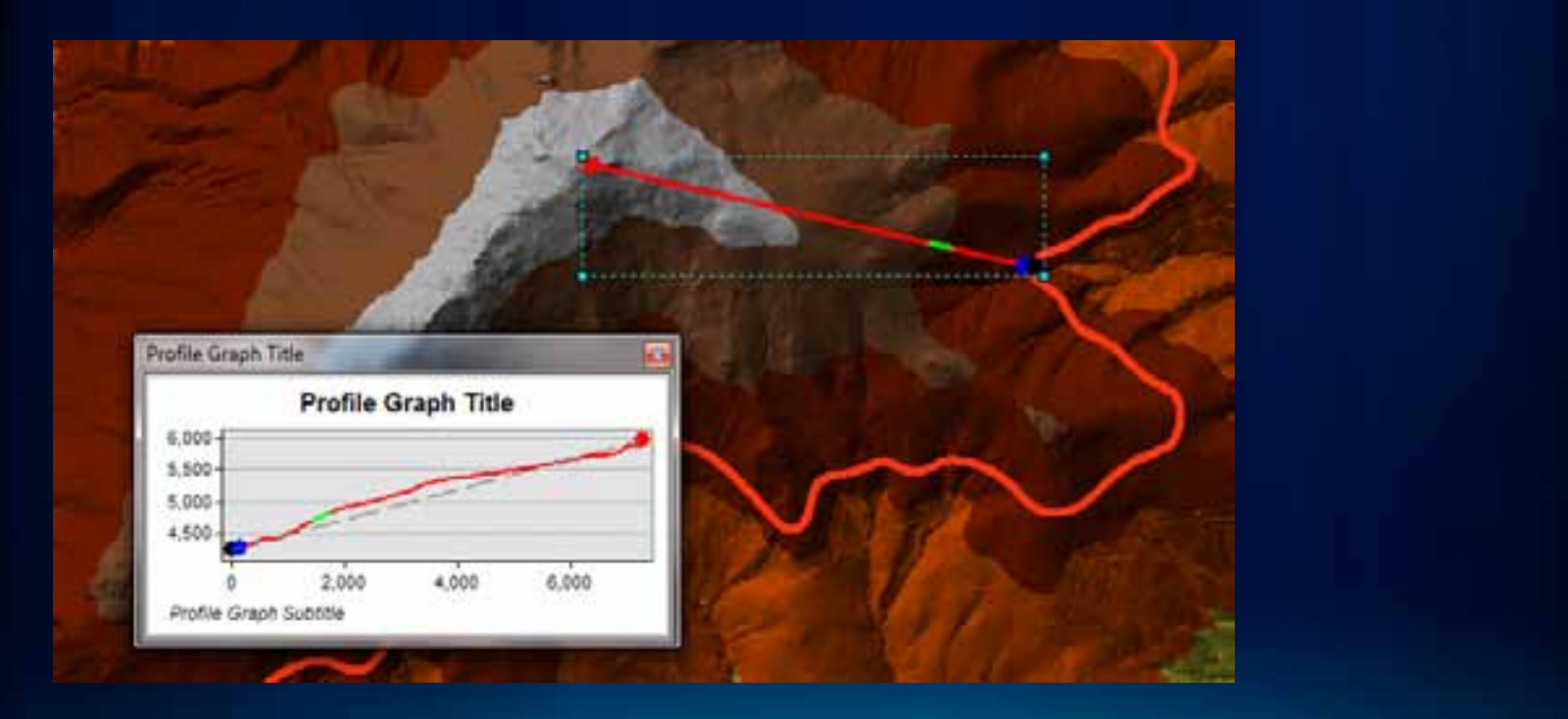

## **Geoprocessing Analysis**

- **Geoprocessing with Terrain Datasets**
	- **Terrain Management toolset**
		- **Creation**
		- **Modification**
	- **Data conversion toolset**
		- **Data loading**
		- **Surface conversions**
	- **Terrain and TIN Surface toolset**
		- **Analysis conducted directly on terrains**

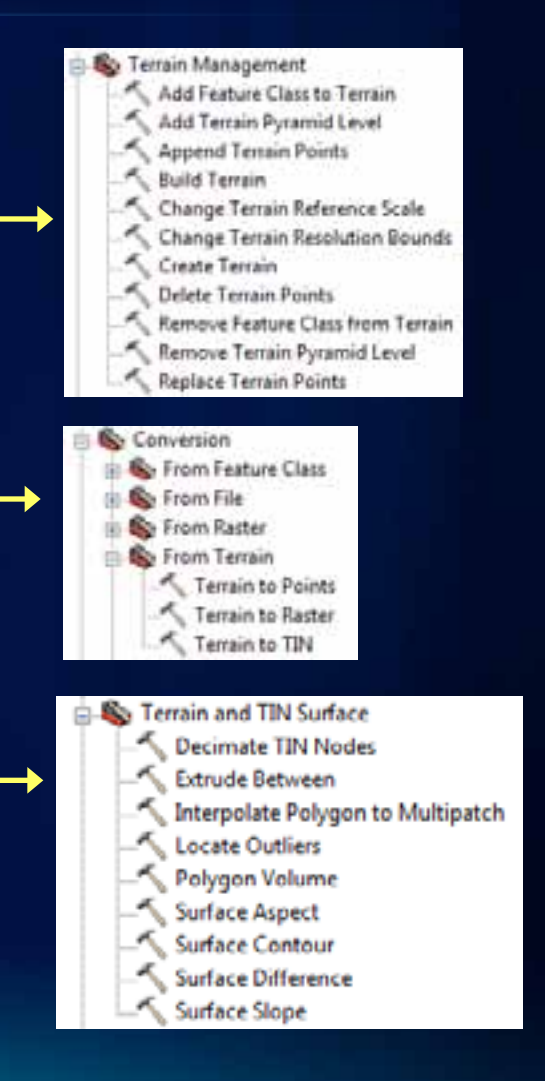

## **Analysis Capabilities for Terrain Datasets**

- **QA/QC lidar data**
- **DEM / DSM creation**
- **Slope**
- **Aspect**
- **Contours**
- **Surface differencing**
- **Intensity image generation**
- **Estimating Forest Canopy**
- **Data area delineation**
- **Thinning / reducing noise**
- **Spot interpolation**
- **Profiling**

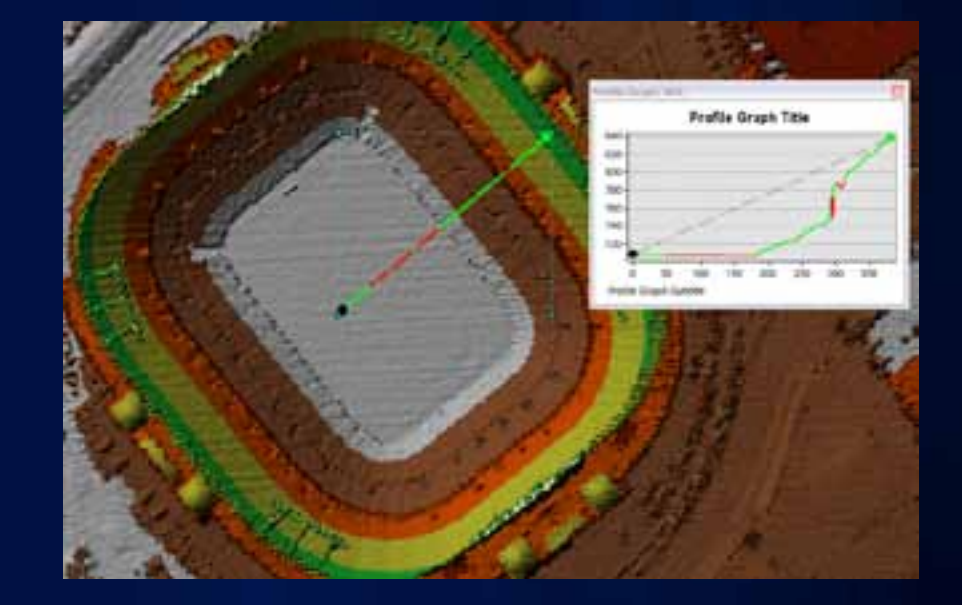

**Fulton C** 

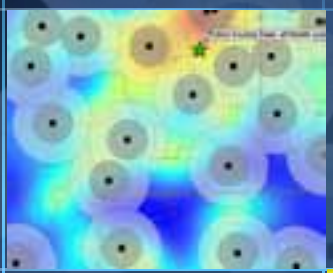

# **Working with Terrain Datasets**

Lindsay Weitz

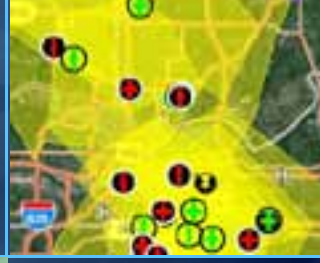

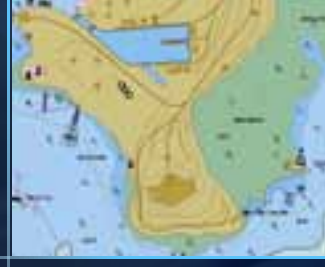

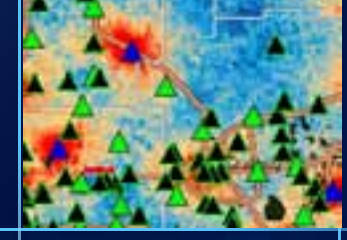

# **Terrain Dataset Workflow**

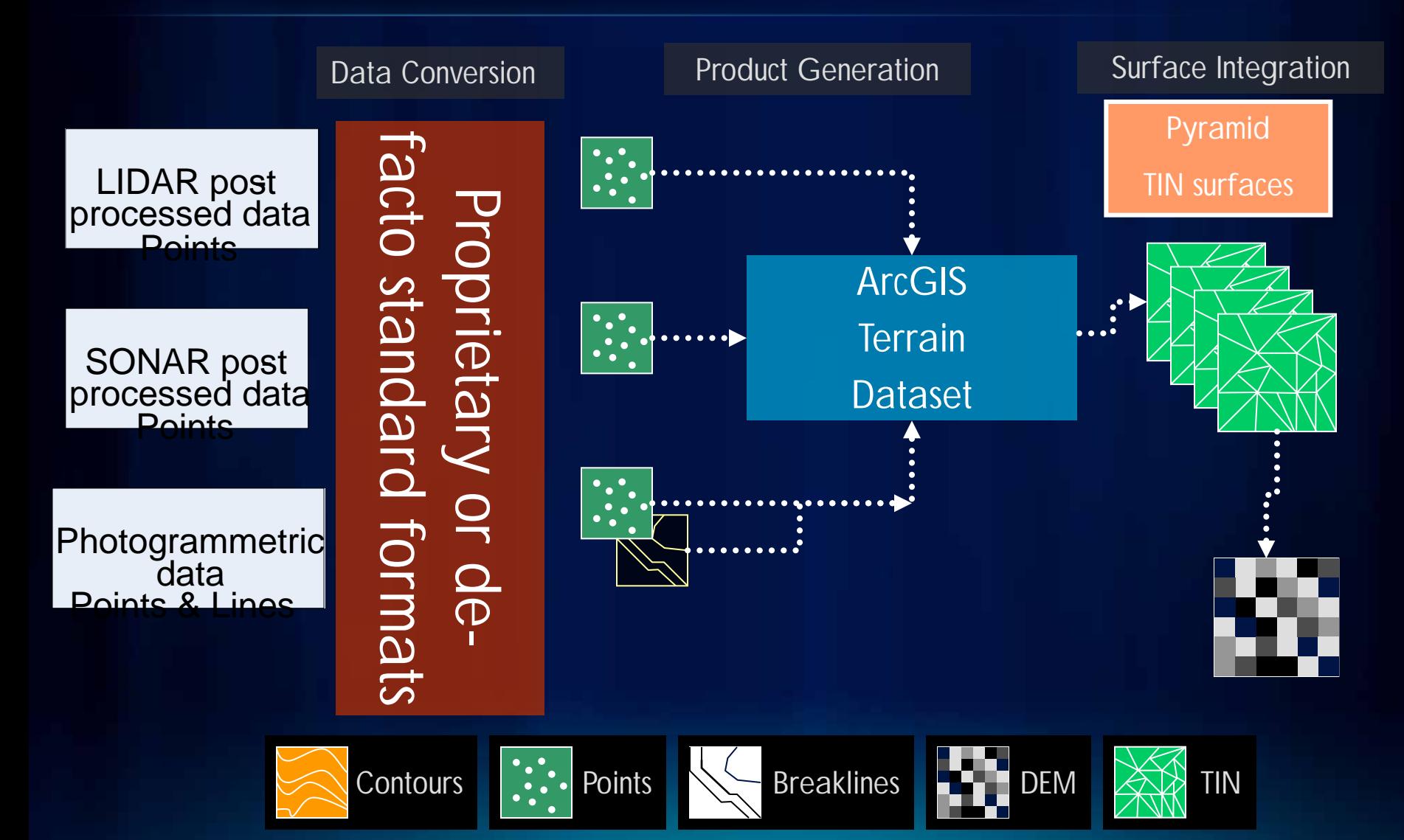

# **Common Analysis: Creating Raster DEMs and DSMs**

Digital Elevation Model **Digital Surface Model** 

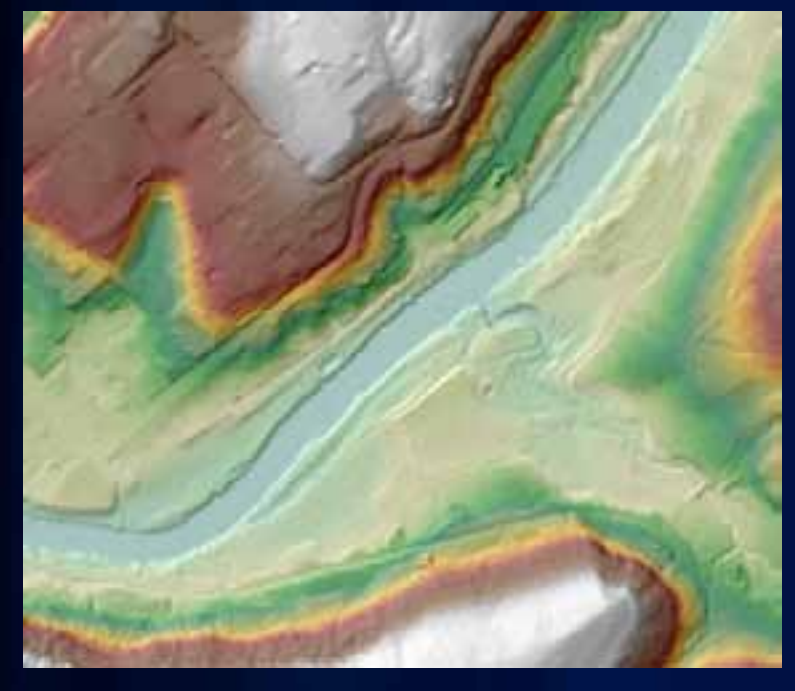

Bare earth surface made using only ground hits.

Includes ground, trees, and buildings made using first returns.

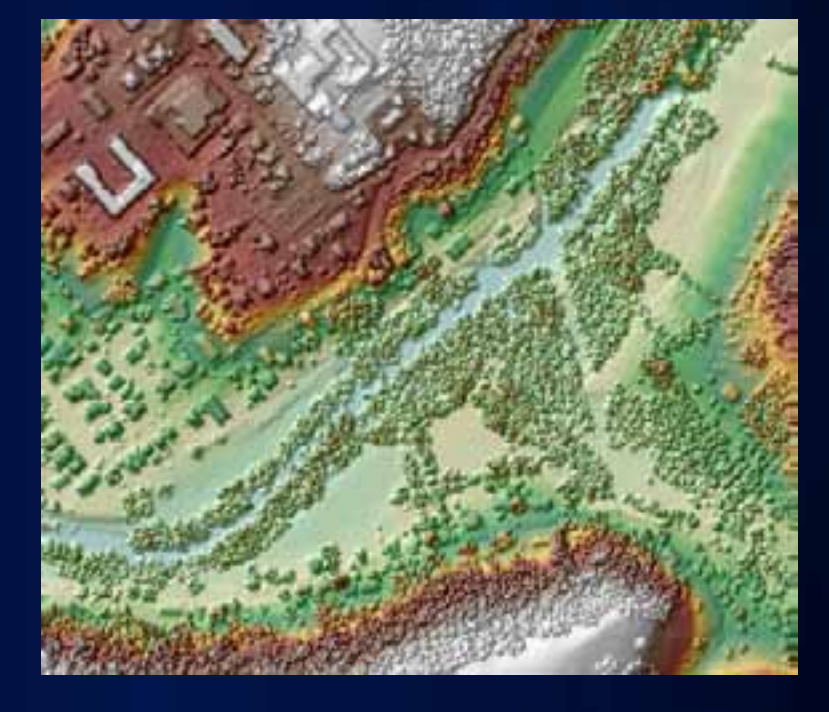

## **Mapping and Visualization - ArcMap**

- **Displayed as a TIN**
- **Symbology same as TIN**
- **Resolution changes depending on zoom level**

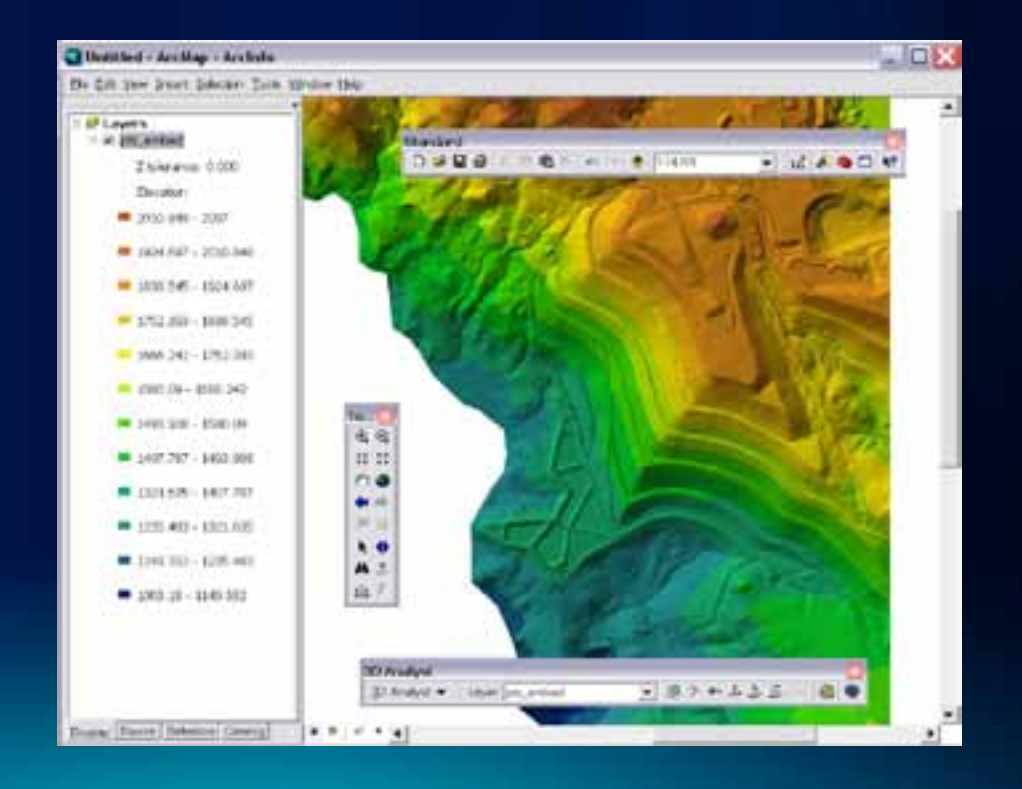

## **Mapping and Visualization – ArcGlobe / ArcScene**

- **Terrain datasets can be displayed as either elevation or draped layers in ArcGlobe**
- **Terrain datasets are not directly supported in ArcScene**

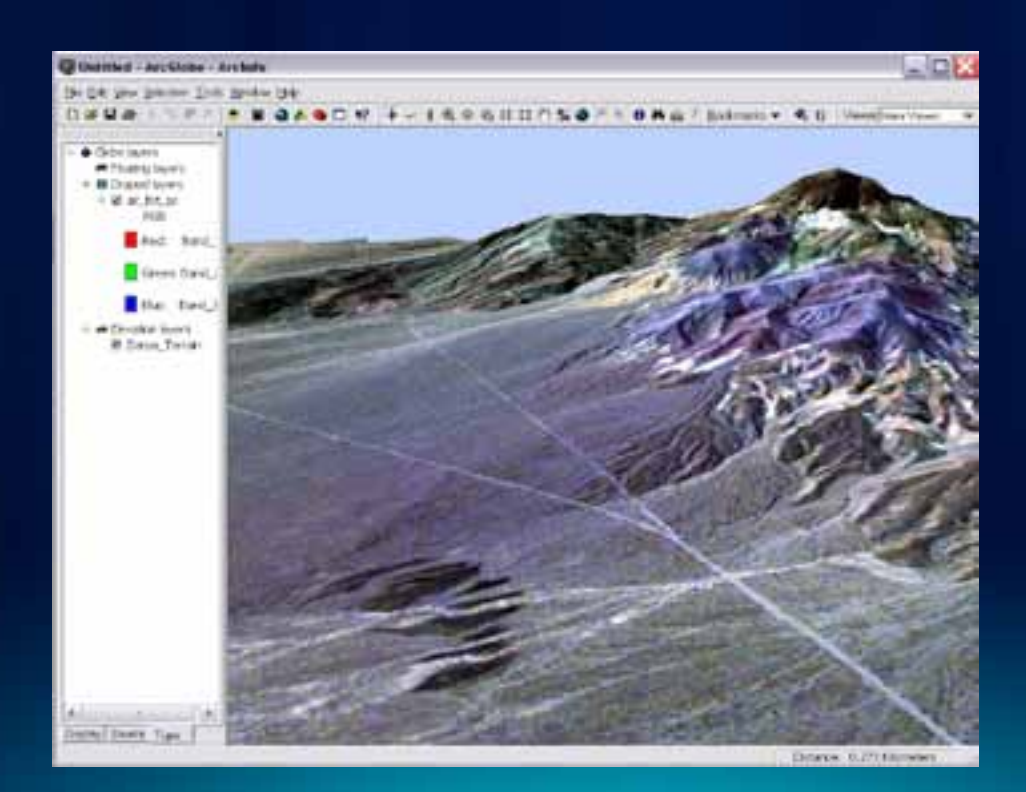

## **Converting TINs to Terrain datasets**

- **First, look to see if the source feature data used to make a TIN is available and use it to make a terrain.**
- **Only if the source feature data is not available:**
	- **Decompose a TIN to features with GP tools**
	- **Make the terrain from the features**

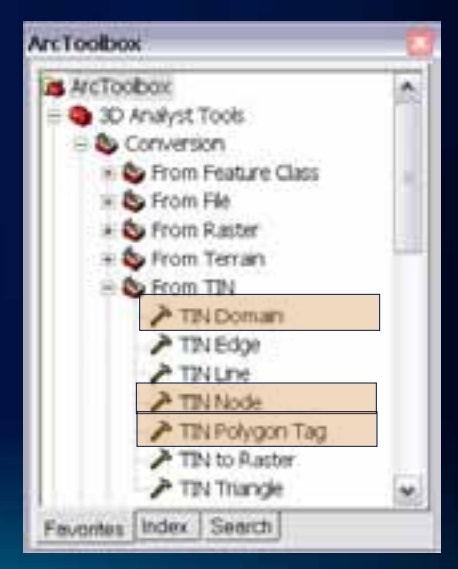

#### **Resource – Help System**

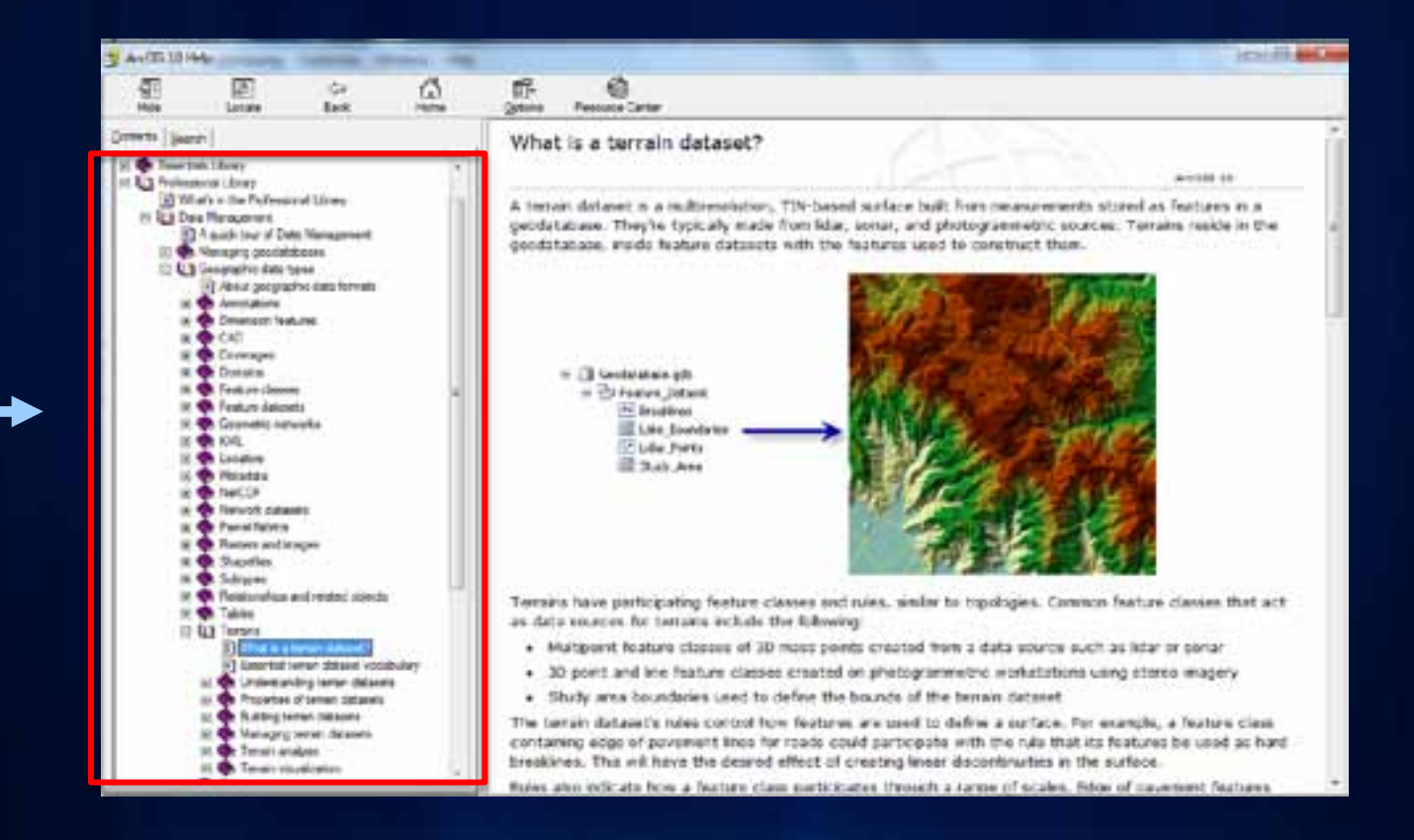

#### **Resource – Tutorial**

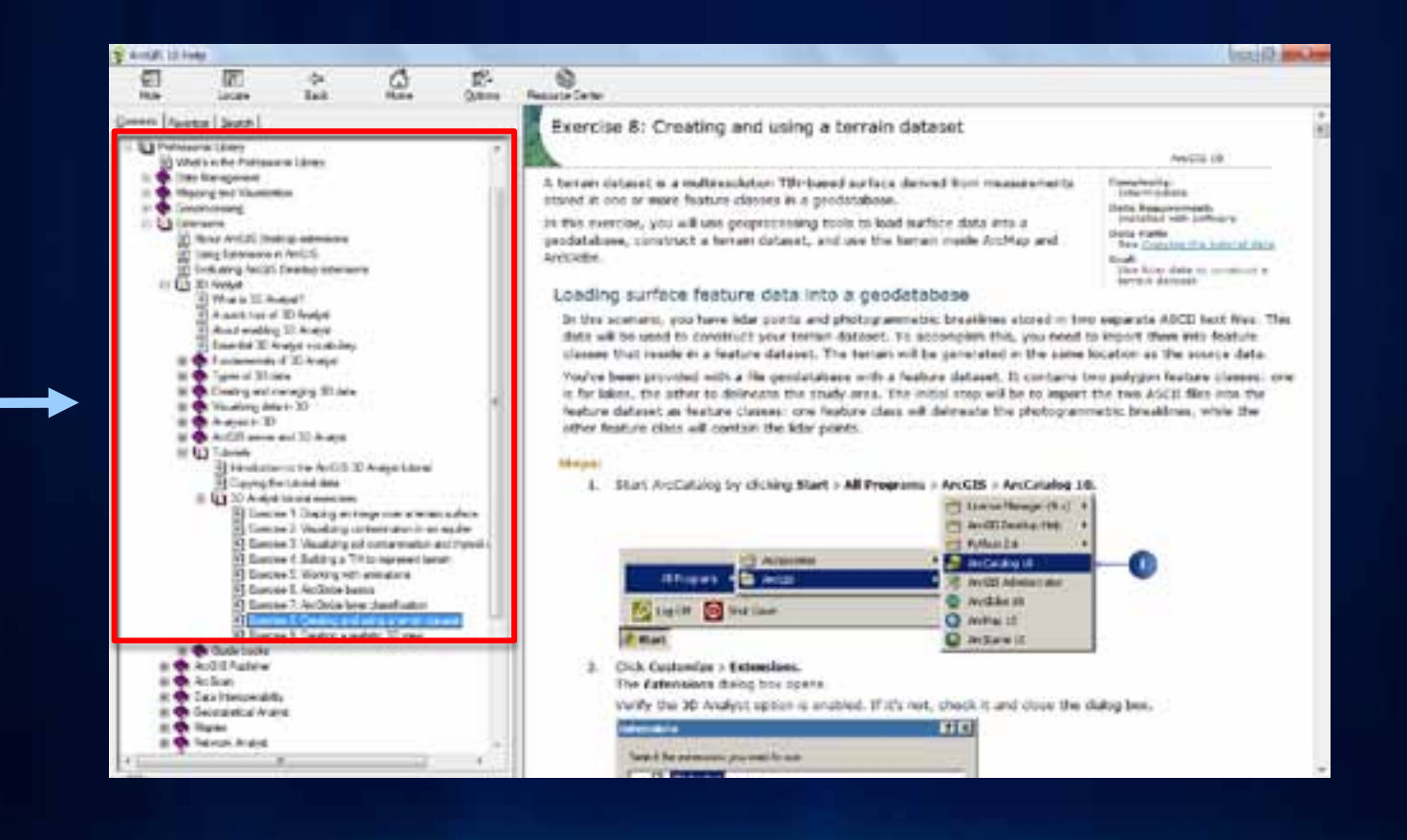

#### **Known Limits – Personal Geodatabase**

- **Not storage efficient**
- **Limited 2GB capacity**
- **Significant performance drop before capacity reached**
- **Not recommended for terrains over 20 million points**

#### **Known Limits – No Geographic Coordinates**

- **Terrain dataset use Delaunay triangulation**
	- **Method is valid only when data is projected**
- **Tools on user interface will prevent creation of terrains in feature datasets that use Angular Coordinate Systems**

## **Best Practices**

- **LAS Over ASCII**
- **Use File or SDE GDB (Personal - 2GB Limit)**
- **Consider file or enterprise geodatabase for large datasets (> 1-2 billion points)**
- **Terrain dataset must be stored in a feature dataset**
- **Use projected coordinates**
- **Use Consistent Units (x, y, and z) and contiguous datasets**
- **Breakline enforcement**
- **Use ArcGIS for lidar derived rasters**

#### Workflow to serve elevation:

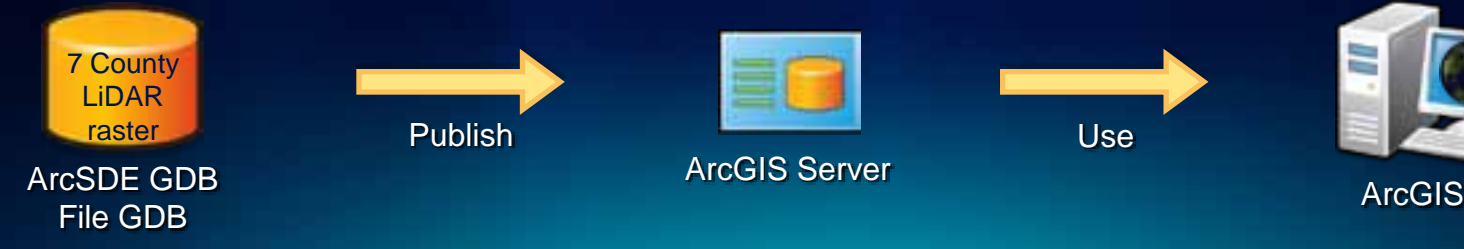

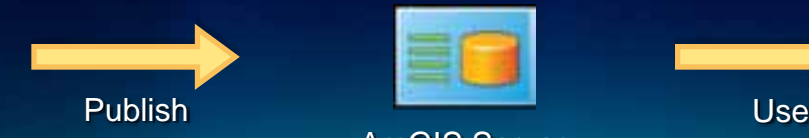

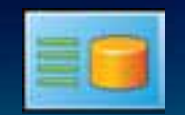

ArcGIS Server

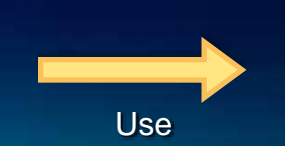

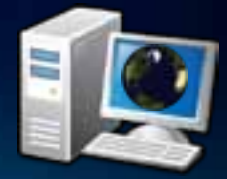

#### **Performance and Size Estimates**

- **Import:** 
	- **800 million LAS points per hour**
- **Terrain pyramid build:** 
	- **80 million points per hour using z-tolerance filter**
	- **400 million points per hour using window size filter**
- **Storage:** 
	- **150 million points (geometry only) = 1GB**
	- **Terrain pyramid will be roughly same size as source multipoint feature class so total storage can double**
		- **Can use option to** *embed* **points to recover space**

Timed using HP xw4400 Core2 Duo 2.67 GHz PC Reads/writes using same drive File Geodatabase

# **What's Coming at ArcGIS 10.1**

- **New ArcGIS LAS datasetto support lidar directly**
- **Quickly view lidar data in 2D and in 3D**
- **Perform quality assurance checks on LAS files**
- **Update lidar class codes**

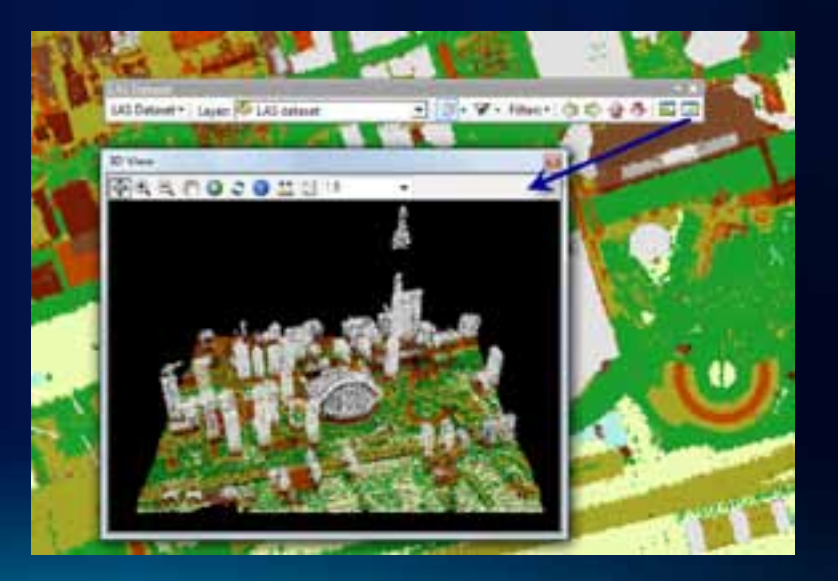

**Questions?**

Please fill out the evaluation form…..

[www.esri.com/sessionevals](http://www.esri.com/sessionevals)